The book was found

# **How Do I Do That In Photoshop?: The Quickest Ways To Do The Things You Want To Do, Right Now!**

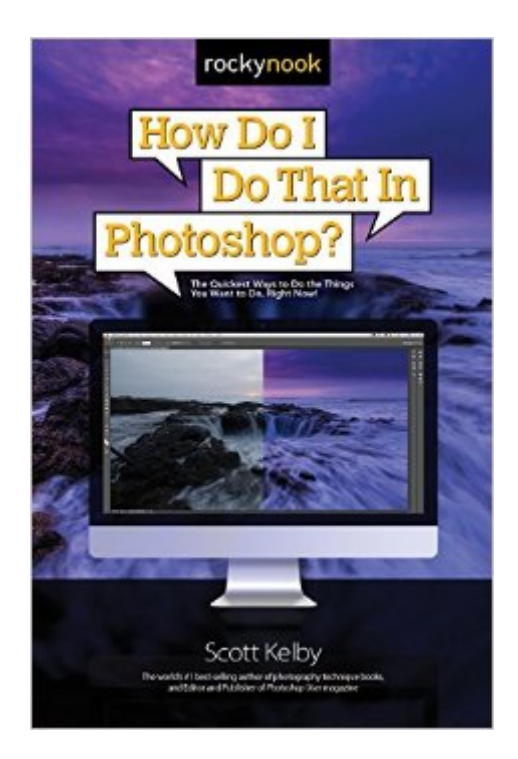

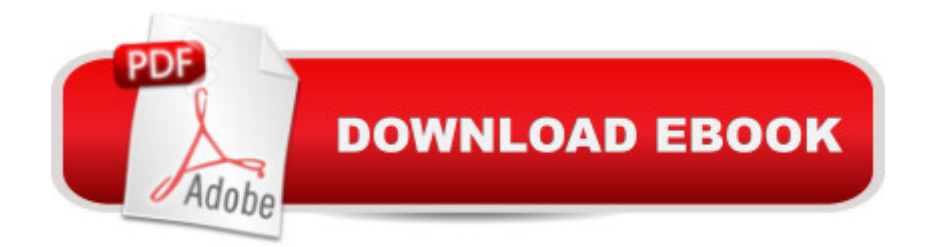

## **Synopsis**

Scott Kelby, the world $\hat{a}$ <sup>TM</sup>s #1 best-selling photography technique books author, is here with an entirely new concept in Photoshop booksâ •one thatâ <sup>™</sup>s designed from the ground up to get you straight to whatever it is you need to do in Photoshop right now, get your answer fast, and get you back to editing your images in Photoshop. Thanks to Adobeâ ™s incredibly popular Creative Cloud Photography plan, which includes Photoshop and Lightroom, photographers are extending the depth and power of Lightroom by jumping over to Photoshop to do all those things Lightroom just canâ ™t do (or Lightroom can do, but in Photoshop, itâ ™s faster and easier, or the results are just better). Because Photoshop has so much power and depth, sometimes the things you need areâ wellâ kinda hidden or not really obvious. There will be a lot of times when you need to get something done in Photoshop, and you know Photoshop can do it (because Photoshop can do just about anything), but you have no idea where Adobe hid that feature, or what the  $\hat{a}$  cesecret handshakeâ • is to do that thing you need now so you can get back to working on your images. Thatâ  $TMs$  why this book was created: to quickly get you to the technique, the shortcut, the setting, or exactly the right thing you need to do right now.Hereâ ™s how it works: When you need to know how to do a particular thing, you turn to the chapter where it would be found (Layers, Printing, Fixing Problems, Special Effects, etc.), find the thing you need to do (itâ ™s easy, each page covers just one single topic), and Scott tells you exactly how to do it just like he was sitting there beside you, using the same casual style as if he were telling a friend. That way, you get back to editing your images fast. This isnâ <sup>TM</sup>t a book of theory, full of confusing jargon and detailed multi-step concepts. This is a book on which button to click, which setting to use, and exactly how and when to use it, so youâ ™re never â œstuckâ • in Photoshop again. This will be your â œgo toâ • book that sits within reach any time you a <sup>TM</sup>re working in Photoshop, and you are going to love having this type of help right at your fingertips.TABLE OF CONTENTSChapter 1: How to Get Around Like a ProChapter 2: How to Use Photoshopâ ™s ToolsChapter 3: How to Use Camera Raw Like a BossChapter 4: How to Use Camera Rawâ ™s Adjustment BrushChapter 5: How to Crop, Resize & Stuff Like ThatChapter 6: How to Work with LayersChapter 7: How to Adjust Your ImagesChapter 8: How to Fix ProblemsChapter 9: How to Make Beautiful PrintsChapter 10: How to Edit VideoChapter 11: How to Do the Most Popular Special EffectsChapter 12: How to Sharpen Your ImagesChapter 13: Other Stuff Youâ ™II Want to Know

## **Book Information**

Paperback: 288 pages

Language: English ISBN-10: 1681980797 ISBN-13: 978-1681980799 Product Dimensions: 6.1 x 0.6 x 8.9 inches Shipping Weight: 1.2 pounds (View shipping rates and policies) Average Customer Review: 4.7 out of 5 stars  $\hat{A}$   $\hat{A}$  See all reviews  $\hat{A}$  (12 customer reviews) Best Sellers Rank: #7,383 in Books (See Top 100 in Books) #3 in  $\hat{A}$  Books > Arts & Photography > Photography & Video > Equipment, Techniques & Reference > Reference #5 in Books > Textbooks > Humanities > Visual Arts > Photography #5 in $\hat{A}$  Books > Computers & Technology > Programming > Graphics & Multimedia

### **Customer Reviews**

How Do I Do That in Photoshop?: The Quickest Ways to Do the Things You Want to Do, Right Now!

View larger View larger View larger View larger #1 Best-selling photography book author Scott Kelby gives you all the info you need to know to do that thing you want to do in Photoshop, right now! Make great photos in Photoshop with easy-to-understand tips and tricks! With How Do I Do That in Photoshop in hand you $\tilde{A}\tilde{\alpha}$   $\hat{A}^{\text{TM}}$ quickly discover the inner workings of Photoshop and its little know functions! Offers one tip per page, so you can read it all or once or just a few pages at a time!

#### Download to continue reading...

How Do I Do That in Photoshop?: The Quickest Ways to Do the Things You Want to Do, Right Now! [Photoshop: Learn Photosho](http://ebooksperfect.com/en-us/read-book/NdrmM/how-do-i-do-that-in-photoshop-the-quickest-ways-to-do-the-things-you-want-to-do-right-now.pdf?r=3PMDfvYd3r4RyBytpZpGK05YRqxo8oZqG8rhH98DFVfDvA16a4T7cMsK4ZTMfcSO)p In A DAY! - The Ultimate Crash Course to Learning the Basics of Photoshop In No Time (Photoshop, Photoshop course, Photoshop books, Photoshop Development) How Do I Do That In Lightroom?: The Quickest Ways to Do the Things You Want to Do, Right Now! PHOTOSHOP: Master The Basics of Photoshop 2 - 9 Secret Techniques to Take Your Photoshop Skills to The Next Level (Photoshop, Photoshop CC, Photoshop CS6, Photography, Digital Photography) Photoshop Box Set: Stupid. Simple. Photoshop - A Noobie's Guide Photoshop & Photoshop - 5 Essential Photoshop Tricks to Perfect Your Photography Photoshop: COLORIZING the Professional Way - Colorize or Color Restoration in Adobe Photoshop cc of your Old, Black and White photos (Family or Famous ... cs6, photoshop cc, adobe photoshop cc 2015) Photoshop: Photo Restoration in Detail with Adobe Photoshop cc (Photo Recovery, Repairing Old Photos, black and white photos, photoshop cc, photoshop cc 2015) Photoshop for Photographers (Box Set 2 in 1): Adobe Photoshop, Digital Photography, Graphic Design) Photoshop: Photography for Beginners & Photoshop Box Set: Master The Art of Photography and Photoshop in 24h or Less!!! (Photography, Digital Photography, ... Digital, Portrait, Landscape, Photoshop) Photoshop: The Photoshop Handbook: Simple Ways to Create Visually Stunning and Breathtaking Photos (Photography, Digital Photography, Creativity, Photoshop) The Adobe Photoshop Lightroom: 17 Tips You Should Know to Get Started Using Photoshop Lightroom (For Digital Photographers) (Graphic Design, Adobe Photoshop, Digital Photography, Lightroom) Photoshop: COLORIZING the Professional Way - Colorize or Color Restoration in Adobe Photoshop cc of your Old, Black and White photos (Family or Famous ... cc, adobe photoshop cc 2015) (Volume 1) Photography: The Photoshop Guide to Photography - How to Master Your Photoshop Skills And Create Stunning Images Easy (Photography Photoshop Handbook Series) PHOTOSHOP: Absolute Beginners Guide To Mastering Photoshop And Creating World Class Photos (Step by Step Pictures, Adobe Photoshop, Digital Photography, Graphic Design) Photography for Beginners & Photoshop Lightroom Box Set: Master Photography & Photoshop Lightroom Tips in 24 Hours or Less! (Photography Tips - Wedding ... - Adobe Photoshop - Digital Photography) Photography & Photoshop Box Set: Includes Photography for Beginners, Stupid. Simple. Photoshop, Photoshop, Portrait Photography & Photography Business The Quickest Kid in Clarksville Consumer Reports Life Insurance Handbook: How to Buy the Right Policy from the Right Company at the Right Price 5 Things You Can Do Right Now to Lower Your Auto Insurance Premium: Making Sense of Insurance (Making Sense of Insurance Blog Post Book 3) How to Follow Up With Your Network Marketing Prospects: Turn Not Now Into Right Now!

#### **Dmca**